# Using the JPL Horizons Ephemeris Website http://ssd.jpl.nasa.gov/?horizons

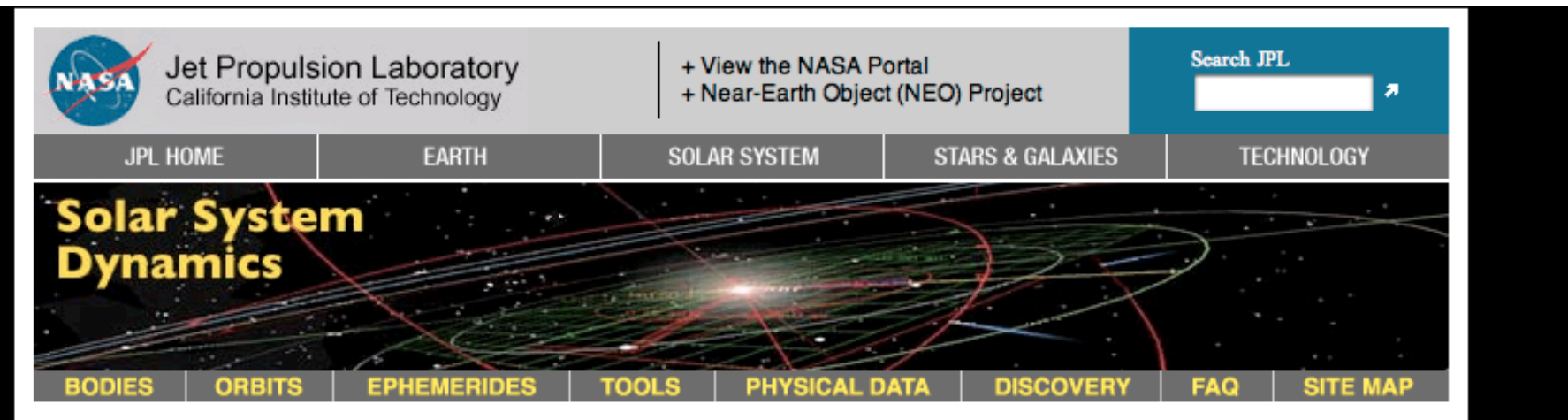

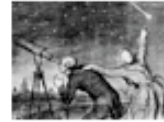

**Documentation** 

Web Interface

**Telnet Method** 

E-mail Method

**System News** 

## **HORIZONS System**

The JPL HORIZONS on-line solar system data and ephemeris computation service provides access to key solar system data and flexible production of highly accurate ephemerides for solar system objects (430662 asteroids, 2966 comets, 168 planetary satellites, 8 planets, the Sun, L1, L2, select spacecraft, and system barycenters). HORIZONS is provided by the Solar System Dynamics Group of the Jet Propulsion Laboratory.

The HORIZONS system can be accessed using any of the following methods:

- telnet (instructions)
- 

```
web-interface (see note below)
```
- Choose the web-interface

- NOTE: Although the web-interface to HORIZONS provides nearly all capabilities of the primary telnet interface (and email interface), it does not provide the following:
	- Small-body PARAMETER-MATCHING population searches
		- (use the small-body search engine as an alternative)
	- Integration of USER-INPUT ORBITS
	- SPK BINARY FILE production
	- CLOSE-APPROACH TABLES

This example will show you how to reproduce the coordinates listed for the Earth-Sun vector in Table 2 of the lab handout.

## **Current Settings**

Ephemeris Type Change]: OBSERVER Target Body [change]: Mars [499] Observer Location [change] : Geocentric [500] Time Span [change]: Start=2008-11-01, Stop=2008-12-01, Step=1 d Table Settings [change] : defaults Display/Output [change] : default (formatted HTML)

**Generate Ephemeris** 

First choose "change" next to Ephemeris Type

#### **Current Settings**

Ephemeris Type [change]: OBSERVER Target Body [change]: Mars [499] Observer Location [change] : Geocentric [500] Time Span [change]: Start=2008-11-01, Stop=2008-12-01, Step=1 d Table Settings [change] : defaults Display/Output [change] : default (formatted HTML)

### **Ephemeris/Table Type**

Select the desired ephemeris/table type from the list below.

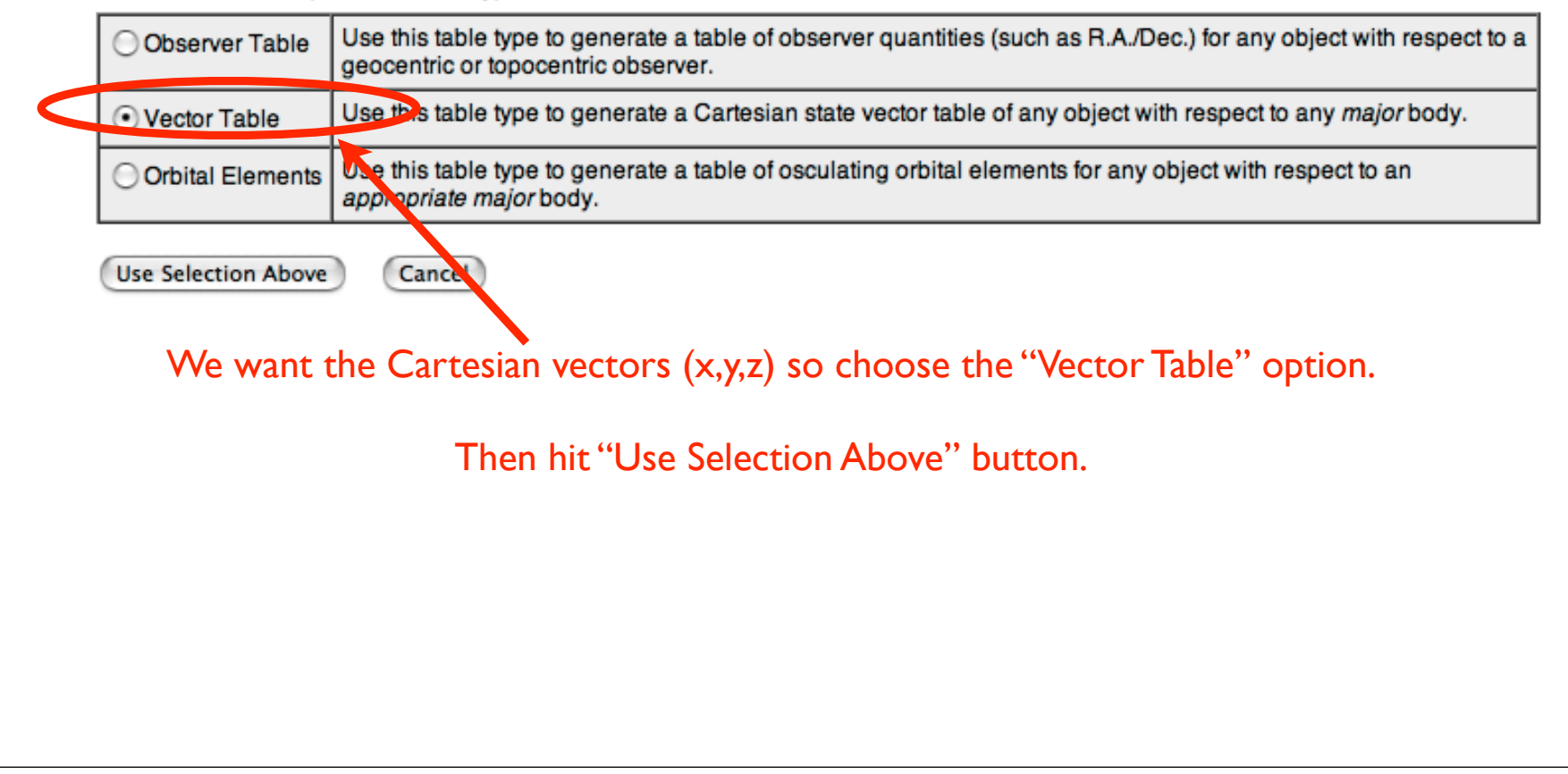

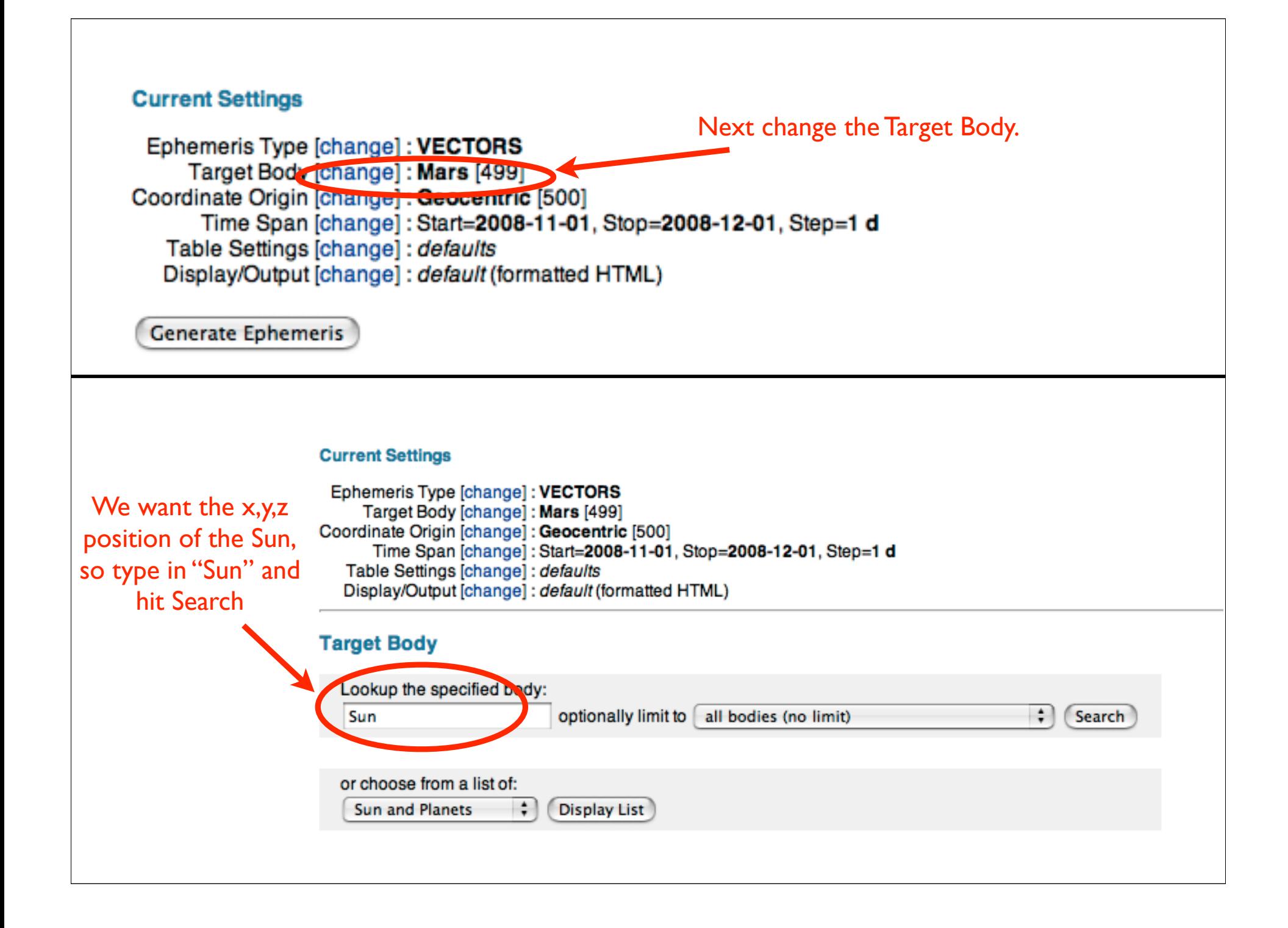

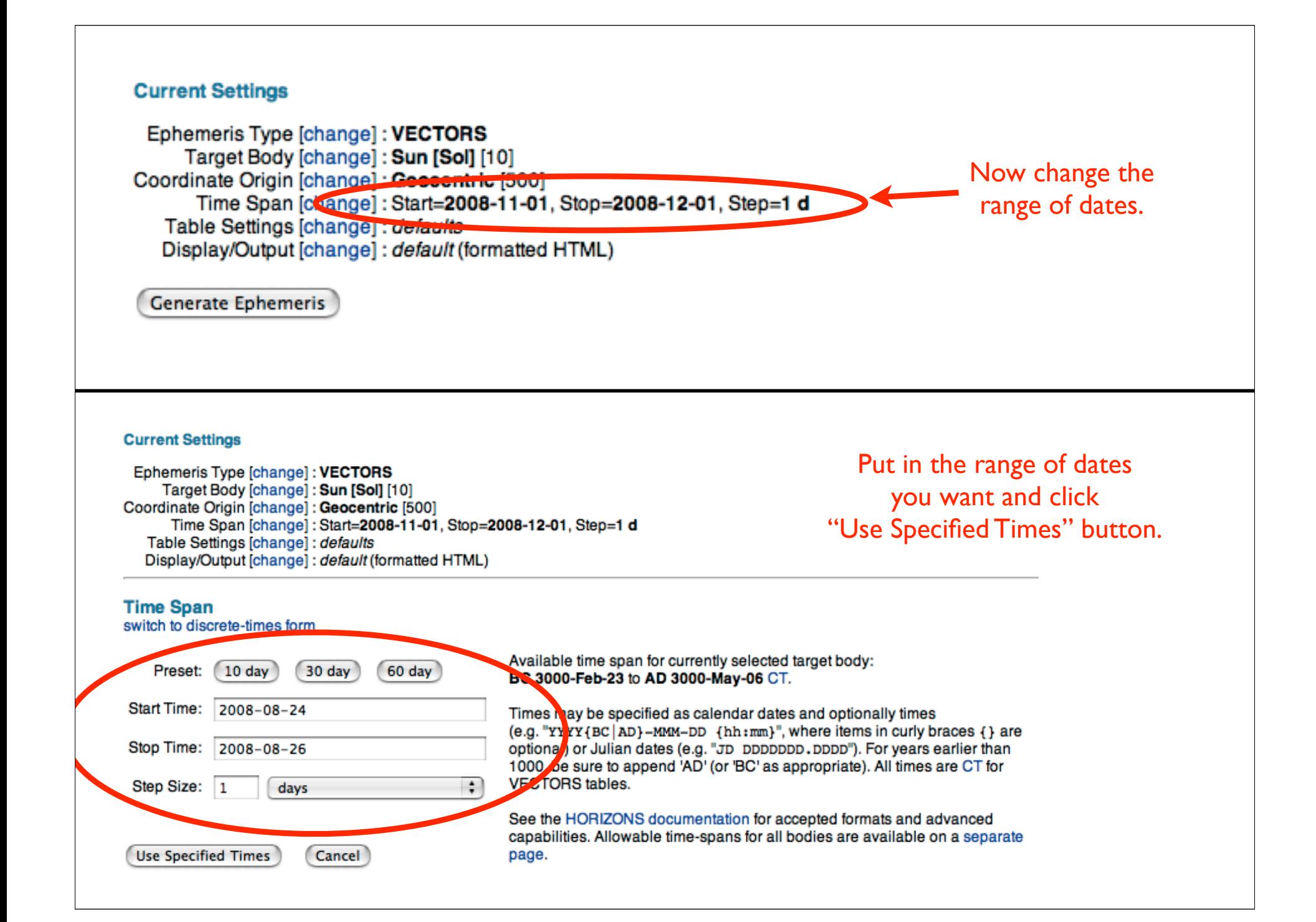

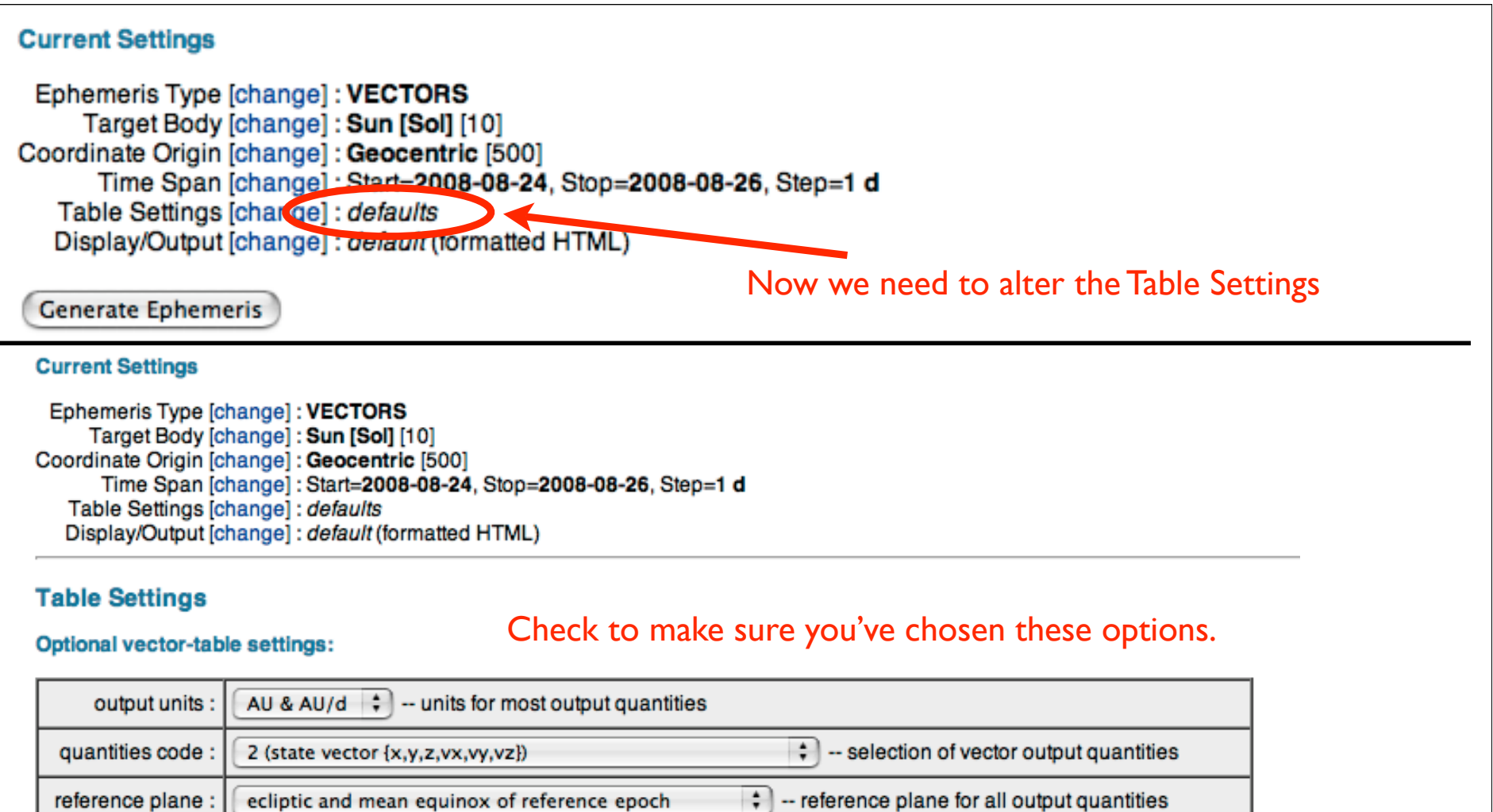

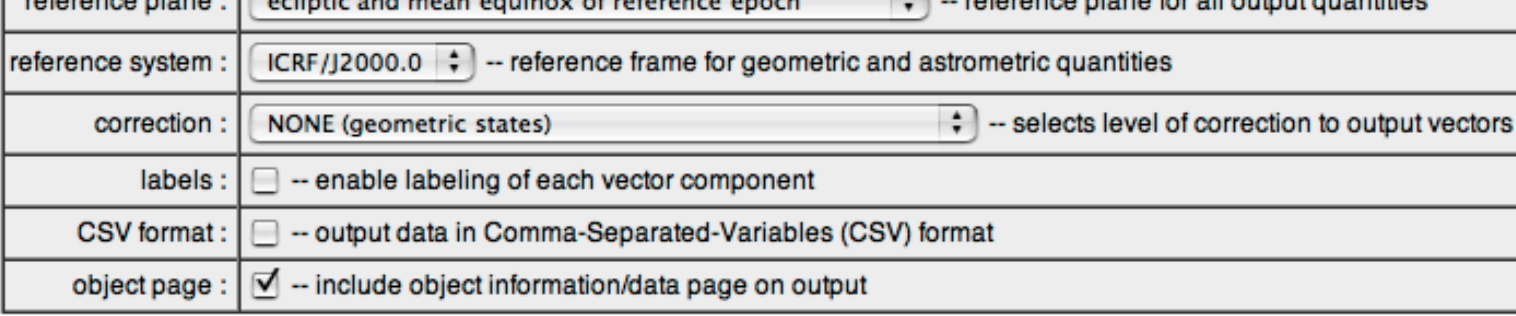

Use Settings Above

Default Optional Settings Cancel

# Final input parameters, feel free to change the display/output settings to suit your needs

## **Current Settings**

Ephemeris Type [change] : VECTORS Target Body [change] : Sun [Sol] [10] Coordinate Origin [change] : Geocentric [500] Time Span [change]: Start=2008-08-24, Stop=2008-08-26, Step=1 d Table Settings [change] : quantities code=2 Display/Output [change] : default (formatted HTML)

**Generate Ephemeris** 

```
Ephemeris / WWW USER Fri Oct 31 19:59:31 2008 Pasadena, USA / Horizons
                                            {source: DE405}
Target body name: Sun (10)
Center body name: Earth (399)
                                         {source: DE405}Center-site name: BODY CENTER
Start time : A.D. 2008-Aug-24 00:00:00.0000 CT
Stop time : A.D. 2008-Aug-26 00:00:00.0000 CT<br>Step-size : 1440 minutes
**************************************
Center geodetic: .000000000,.00000000,.00000000 {E-lon(deg),Lat(deg),Alt(km)}
Center cylindric: .000000000,.00000000,.00000000 {E-lon(deg), Dxy(km), Dz(km)}
Center radii : 6378.1 x 6378.1 x 6356.8 km (Equator, meridian, pole)
Output units : AU-D
Output format : 02
Reference frame : ICRF/J2000.0
Output type : GEOMETRIC cartesian states
Coordinate systm: Ecliptic and Mean Equinox of Reference Epoch
JDCT
                                          These match Table 2.\mathbf{x} \mathbf{y} \mathbf{x}z
   VX VY
              VZ.
*******************
                         *************************
SSSOE
2454702.500000000 = A.D. 2008 - Aug - 24 00:00:00.0000 (CT)-8.849686471298301E-01 4.888489729196311E-01 -4.466373306035010E-06-8.044641149574972E-03 -1.499170626400302E-02  1.411935053915507E-07
2454703.500000000 = A.D. 2008 - Aug - 25 00:00:00.0000 (CT)-8.928865393438975E-01 4.737871683686950E-01 -4.402701086186261E-06-7.790671130677267E-03 -1.513122705847692E-02 -1.169584024494790E-082454704.500000000 = A.D. 2008 - Aug - 26 00:00:00.0000 (CT)-9.005490495700439E-01 4.585878955592324E-01 -4.483801584507096E-06-7.533882683548127E-03 -1.526661720953845E-02 -1.467292653498610E-07SSEOE
```